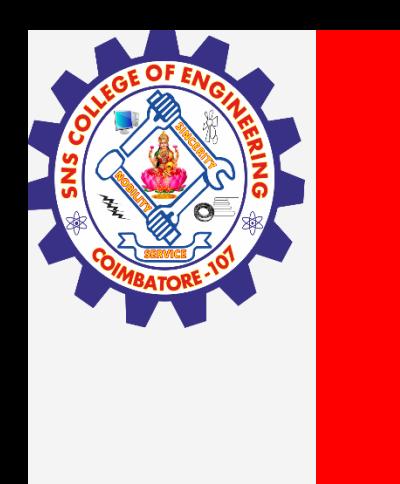

# **SNS COLLEGE OF ENGINEERING**

**Kurumbapalayam(Po), Coimbatore – 641 107 Accredited by NAAC-UGC with 'A' Grade Approved by AICTE, Recognized by UGC & Affiliated to Anna University, Chennai**

> **Department of Artificial Intelligence and Data Science Course Name – Computational Thinking and Python Programming**

> > **I Year / I Semester**

**Unit 4-LISTS, TUPLES, DICTIONARIES**

**3.Feb.2023 1**

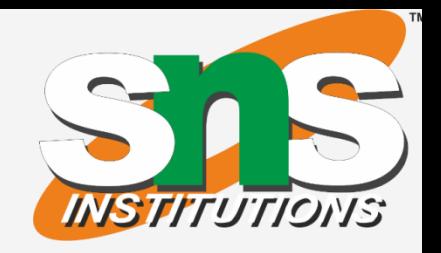

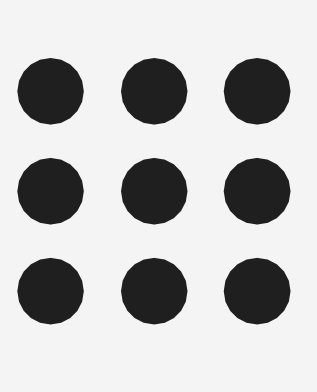

**27.Feb.2023 2**

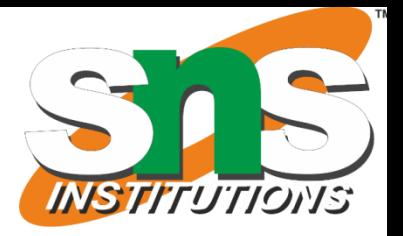

# **Advanced list processing:**

## **List Comprehension:**

- <sup>v</sup> List comprehensions provide a concise way to apply operations on a list.
- v It creates a new list in which each element is the result of applying a given operation in a list.
- v It consists of brackets containing an expression followed by a "for" clause, then a list.
- <sup>v</sup> The list comprehension always returns a result list.

# **Syntax list=[ expression for item in list if conditional ]**

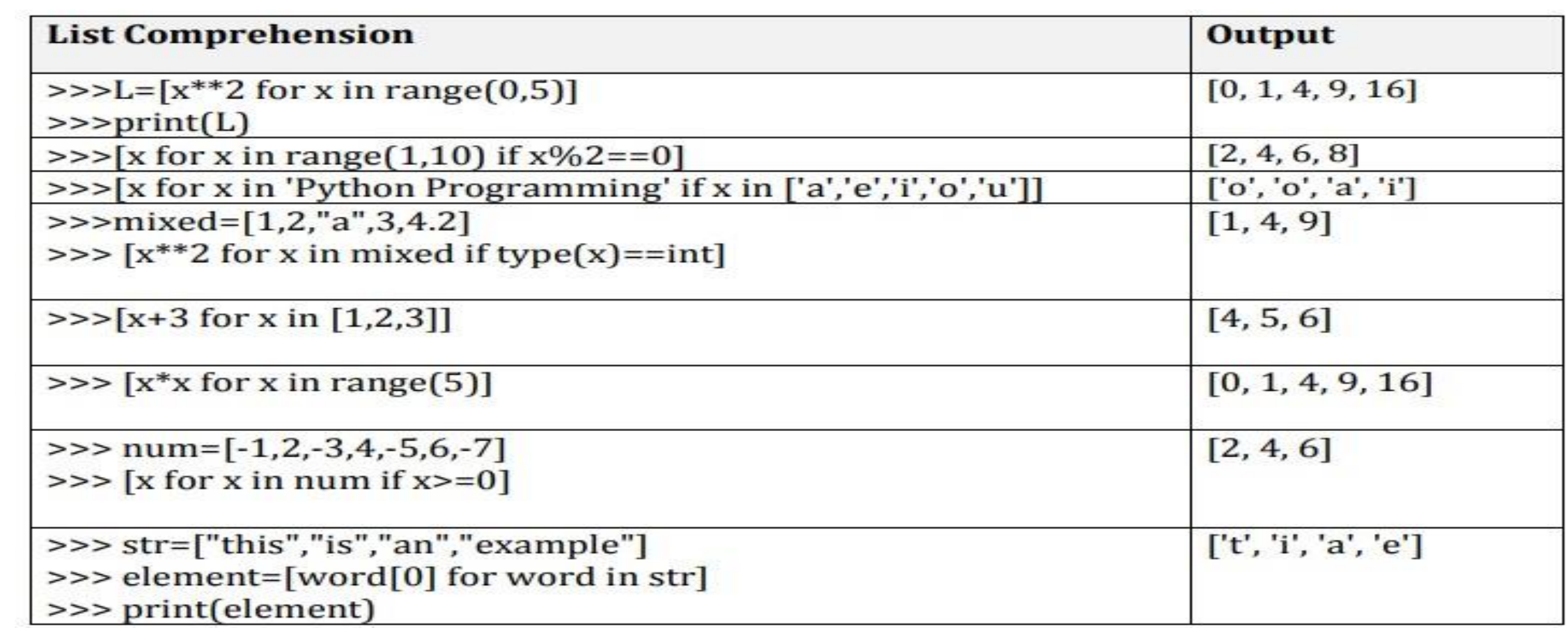

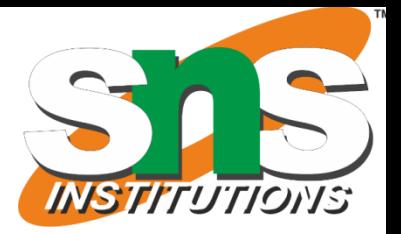

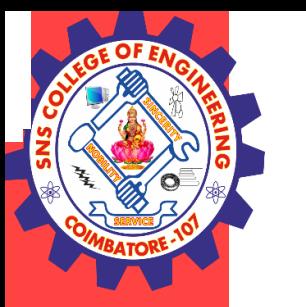

#### **Nested list:**

List inside another list is called nested list.

#### **Example:**

```
>>> a=[56,34,5,[34,57]]
>> a[0]56
```
>>> a[3] [34, 57]  $>> a[3][0]$ 34  $\gg$  a[3][1] 57

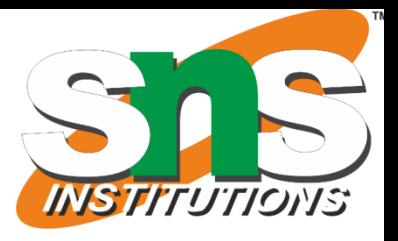

Original list

After pass 4

**4**

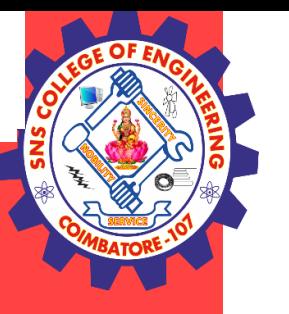

#### **Illustrative programs:**

#### **Selection sort**

a=input("Enter list:").split() a=list(map(eval,a)) for i in range(0,len(a)):  $smallest = min(a[i:])$ sindex= a.index(smallest)  $a[i], a[sindex] = a[sindex], a[i]$ print (a)

### **Output**

Enter list:23 78 45 8 32 56 [8,2 3, 32, 45,56, 78]

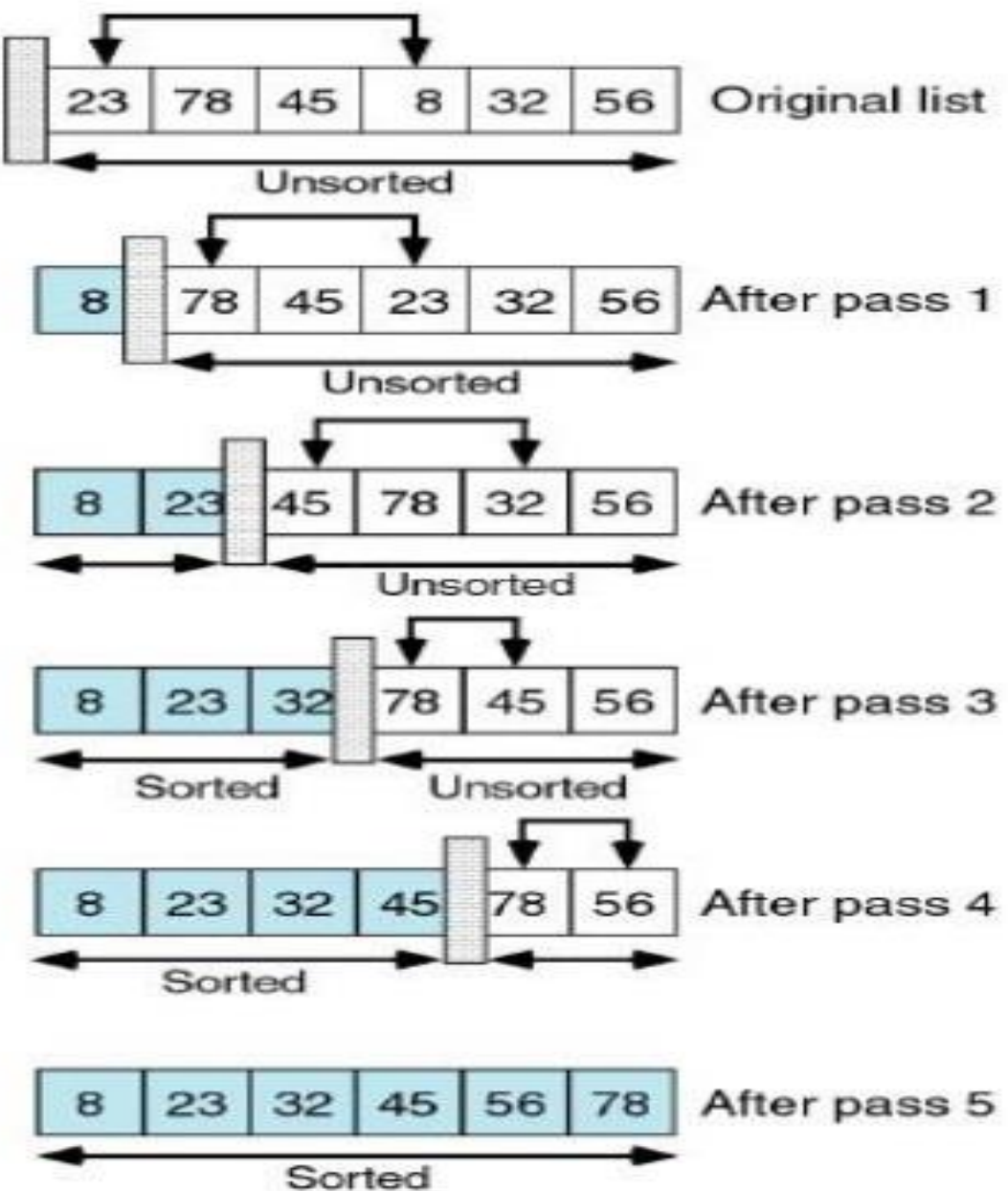

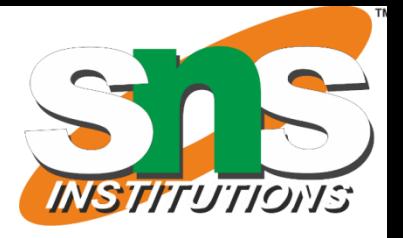

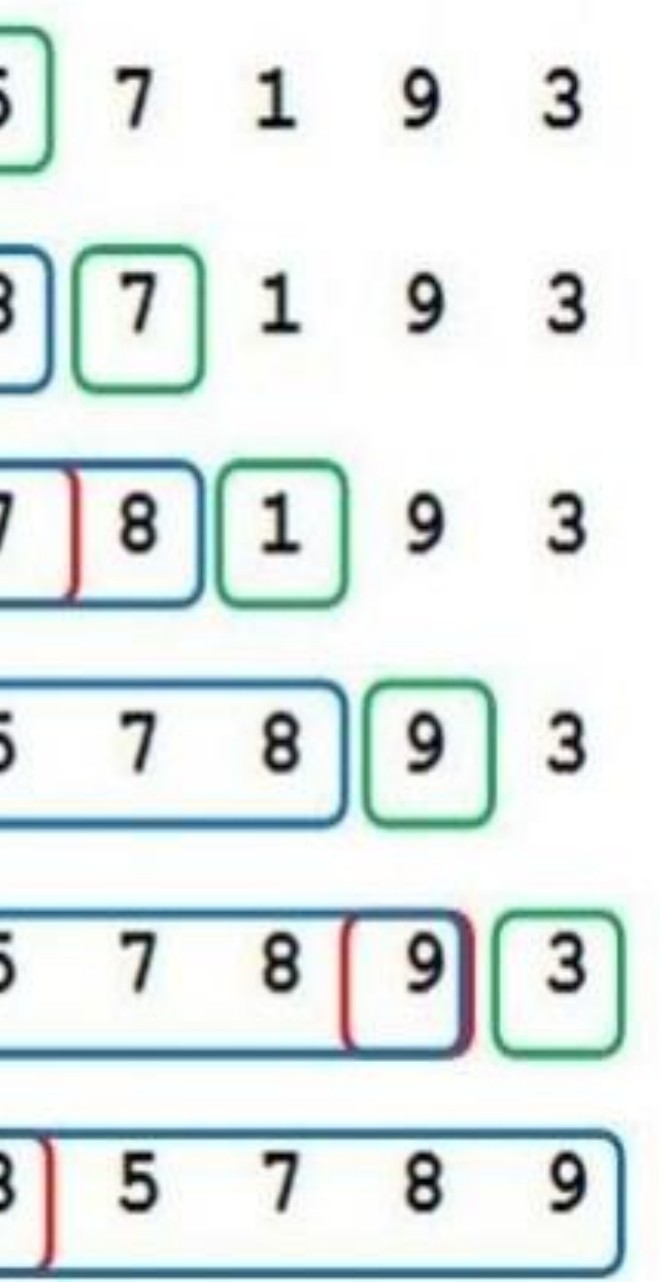

```
a=input("enter
a list
:")
.split()
a=list(map(int,a))
 for i in a:
 j = a.index(i)while j>0:
 if a[j-1] > a[j]:
 a[j-1], a[j] = a[j], a[j-1]else
:
break j = j-1print (a)
output
 enter a list: 8 5 7 1 9 3
 [1,3,5,7,8,9]
```
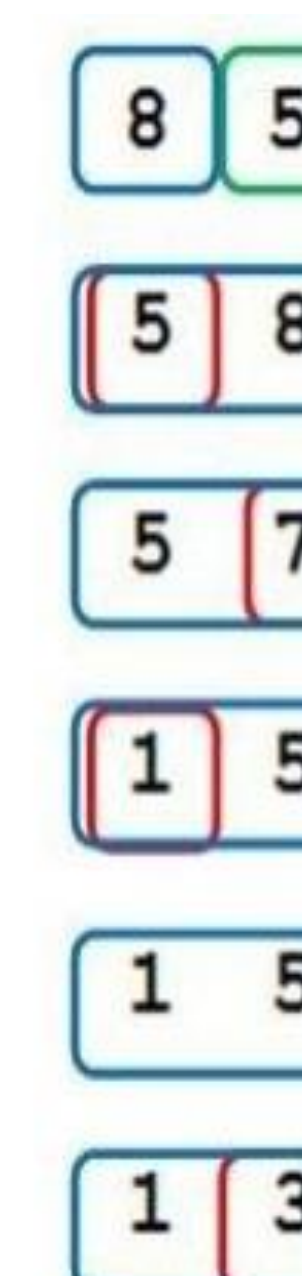

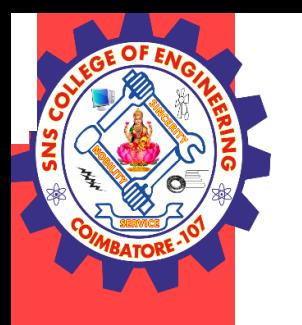

#### **Insertion sort**

**27.Feb.2023**

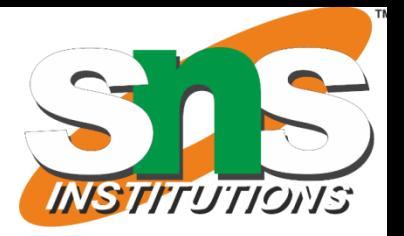

**6**

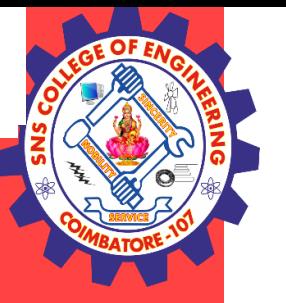

### **Merge sort**

def merge(a,b):  $c = []$ while  $len(a) != 0$  and  $len(b) != 0$ : if  $a[0] < b[0]$ : c.append(a[0]) a.remove(a[0]) else: c.append(b[0]) b.remove(b[0]) if  $len(a) == 0$ :  $c=c+b$ else: c=c+a return c def divide(x): if  $len(x) == 0$  or  $len(x) == 1$ : return x

else: middle =  $len(x)/2$  $a = \text{divide}(x[\text{:middle}])$  $b = \text{divide}(x[\text{middle:}])$ return merge(a,b ) x=[38,27,43,3,9,82,10]  $c=divide(x)$ print(c) **output** [3,9,10,27,38,43,82]

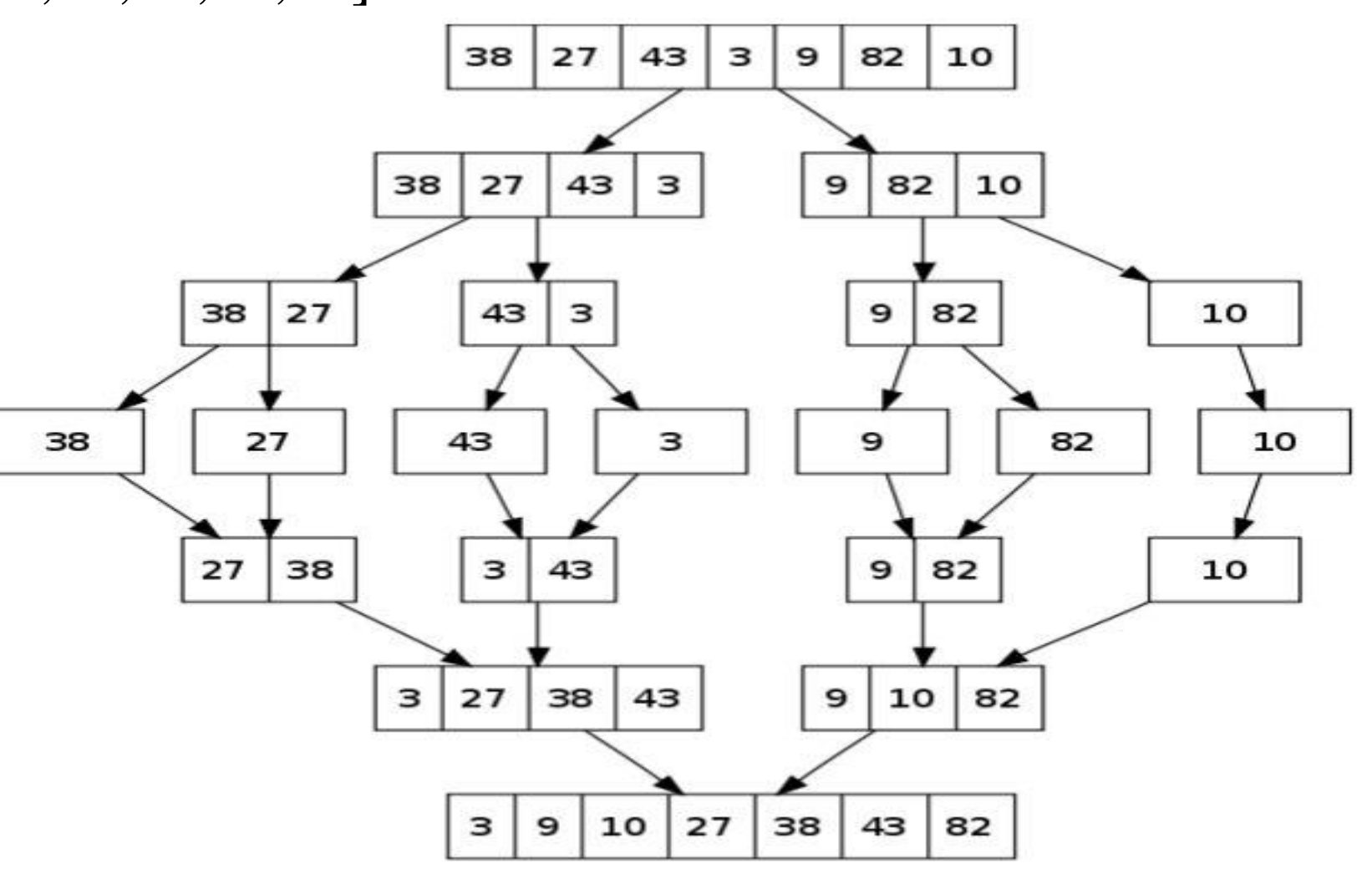

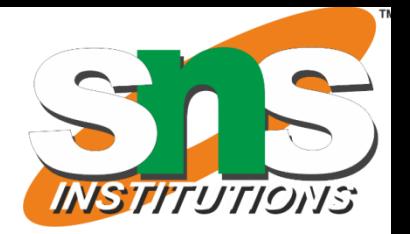

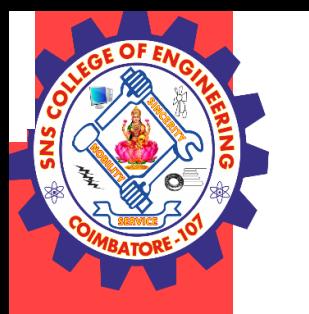

# **#Python Program to find Student Grade**

english = float(input(" Please enter English Marks: "))  $math = float(input("Please enter Math score:"))$ computers = float(input(" Please enter Computer Marks: ")) physics = float(input(" Please enter Physics Marks: ")) chemistry = float(input(" Please enter Chemistry Marks: "))

 $total = English + math + computers + physics + chemistry$ percentage  $=$  (total / 500)  $*$  100

print("Total Marks  $=$  %.2f" %total) print("Marks Percentage  $=$  %.2f" % percentage) Please enter English Marks: 60 Please enter Math score: 80 Please enter Computer Marks: 95 Please enter Physics Marks: 87 Please enter Chemistry Marks: 75 Total Marks  $=$  397.00 Marks Percentage  $= 79.40$ 

### **Output:**

**27.Feb.2023**

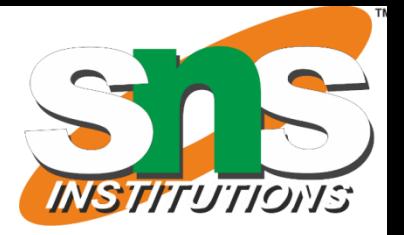

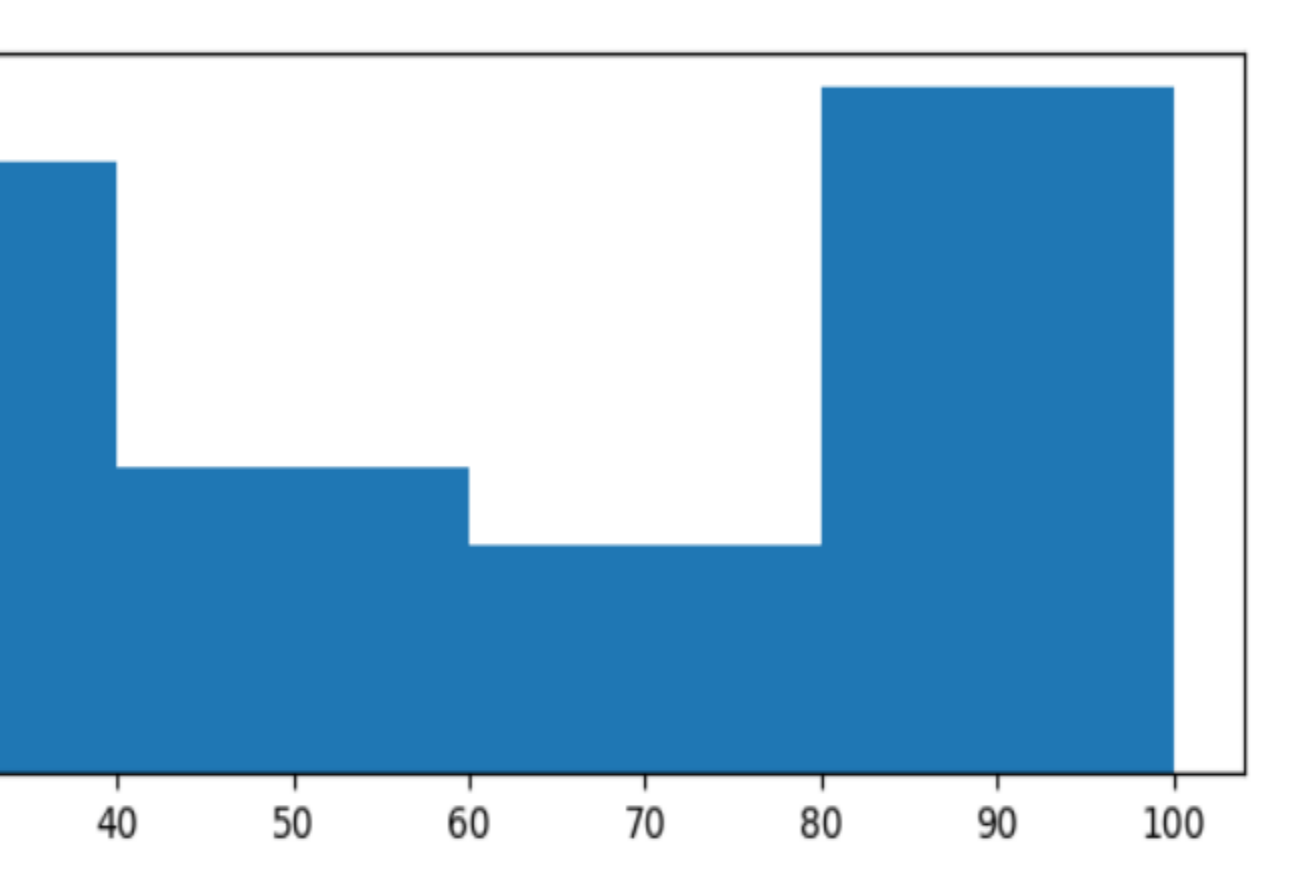

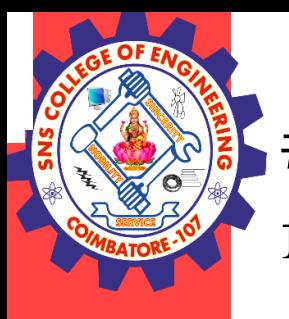

# Python program to create a histogram using the matplotlib function

# Importing the required libraries **import** numpy as np **from** matplotlib **import** pyplot as plt

# Creating a sample dataset array = np.array([23, 56, 87, 87, 98, 12, 76, 98, 34, 87, 67, 23, 87, 56, 34, 26, 85, 47, 35, 86, 76, 45, 86, 34, 37])

# Creating a histogram using .hist() function figure,  $axis = plt.subplots(figsize = (8, 3))$ axis.hist(array, bins = [20, 40, 60, 80, 100])

# Showing the plot plt.show()

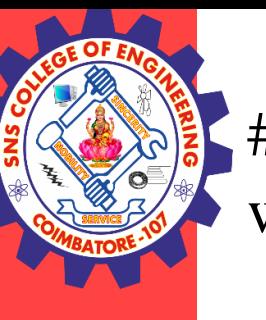

# This loop will go on until the budget is integer or float while True:

try:

```
bg = float(input("Enter your budget :"))# if budget is integer or float it will be stored
  # temporarily in variable 's'
  s = bgexcept ValueError:
  print("PRINT NUMBER AS A AMOUNT")
  continue
else:
  break
```

```
# dictionary to store product("name"), quantity("quant"),
# price("price") with empty list as their values
a = \{ "name":[], "quant":[], "price":[]}
```
# converting dictionary to list for further updation  $b = list(a.values())$ 

```
na = b[0]
```
# variable qu value of "quant" from dictionary 'a'  $qu = b[1]$ 

# variable pr value of "price" from dictionary 'a'  $pr = b[2]$ 

# variable na value of "name" from dictionary 'a'

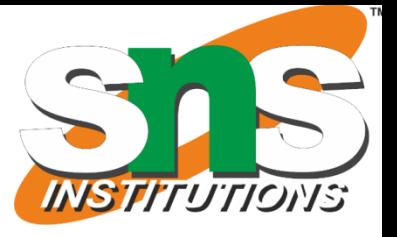

 $ch = int(input("1.ADD\n2.EXIT\nEnter your choice :"))$ 

# This loop terminates when user select 2.EXIT option when asked # in try it will ask user for an option as an integer (1 or 2) # if correct then proceed else continue asking options while True:

```
try:
```

```
except ValueError:
  continue
else:
```
print("\nERROR: Choose only digits from the given option")

```
if ch == 1 and s > 0:
```
# check the budget is greater than zero and option selected # by user is 1 i.e. to add an item

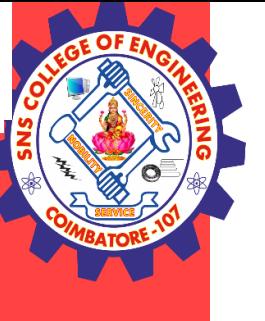

**27.Feb.2023 10** # input products name  $pn = input("Enter product name :")$ # input quantity of product  $q = input("Enter quantity :")$ # input price of the product  $p = float(input("Enter price of the product :"))$ if  $p > s$ : # checks if price is less than budget print("\nCAN, T BUT THE PRODUCT") continue else: # checks if product name already in list if pn in na: # find the index of that product  $ind = na.index(pn)$ # remove quantity from "quant" index of the product qu.remove(qu[ind]) # remove price from "price" index of the product pr.remove(pr[ind]) # insert new value given by user earlier qu.insert(ind, q) # insert new value given by user earlier pr.insert(ind, p) # subtracting the price from the budget and assign # it to 's' sum(pr) is because  $pr = [100, 200]$  if # budget is 500 then  $s = bg\text{-}sum(pr) = 200$ # after updating for same product at index 0 let # pr =  $[200, 200]$  so s = 100  $s = bg-sum(pr)$ print("\namount left", s) else: # append value of in "name", "quantity", "price" na.append(pn) # as  $na = b[0]$  it will append all the value in the # list eg: "name":["rice"] qu.append(q) # same for quantity and price pr.append(p) # after appending new value the sum in price # as to be calculated  $s = bg-sum(pr)$ print("\namount left", s)

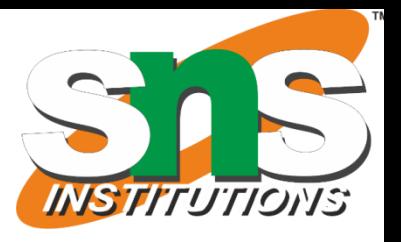

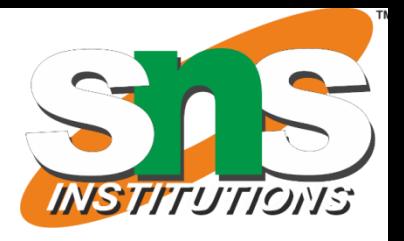

```
User GO with following question
Enter Your budget : 500
1.Add an item
Enter your choice : 1
Enter product : corn flour
Enter quantity : 1.5 kg
Enter Price : 100
Amount left: 400
1.Add an item
Enter your choice : 1
Enter product : wheat
Enter quantity : 2 kg
Enter Price : 100
```
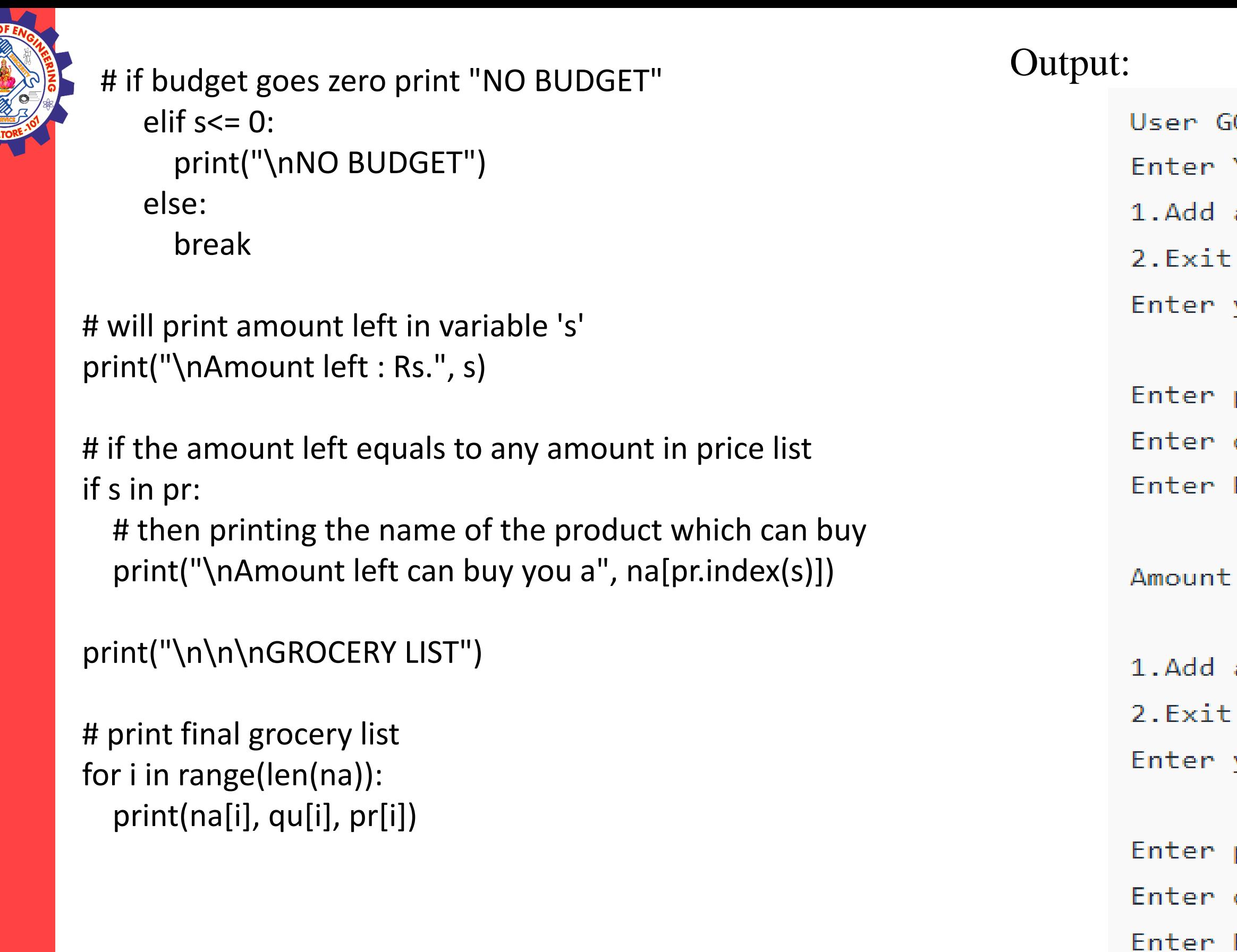

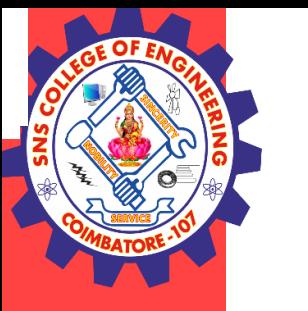

Amount left : 300

1.Add an item 2.Exit Enter your choice : 1

Enter product : corn flour Enter quantity : 2 kg Enter Price : 250

Amount left : 150

1.Add an item 2.Exit Enter your choice : 1

Enter product : rice Enter quantity : 5 kg Enter Price : 300

**27.Feb.2023 12**

1.Add an item 2.Exit Enter your choice : 1

#### Can't Buy the product ###(because budget left is 150)

Enter product : xyz Enter quantity : 1 kg Enter Price : 50

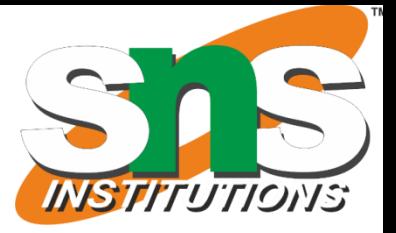

Amount left : 100

1.Add an item 2.Exit Enter your choice : 2

#### Price

Amount left can buy you wheat

- 250
- 100

GROCERY LIST is:

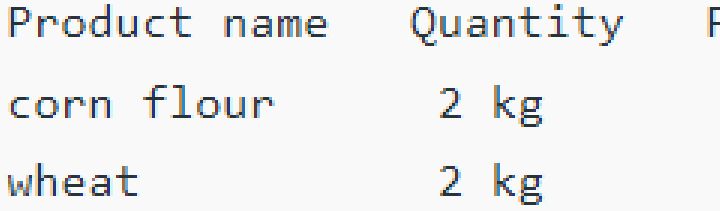